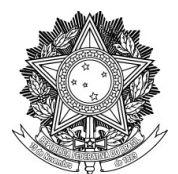

#### SERVIÇO PÚBLICO FEDERAL

#### UNIVERSIDADE FEDERAL DA FRONTEIRA SUL

PRÓ-REITORIA DE GESTÃO DE PESSOAS

Avenida Fernando Machado, 108-E, Centro, Chapecó-SC, CEP 89802-112, 49 2049-3160 progesp@uffs.edu.br, www.uffs.edu.br

## **MANUAL DO SERVIDOR**

# **LICENÇA PARA CAPACITAÇÃO**

## **Fluxo do Processo:**

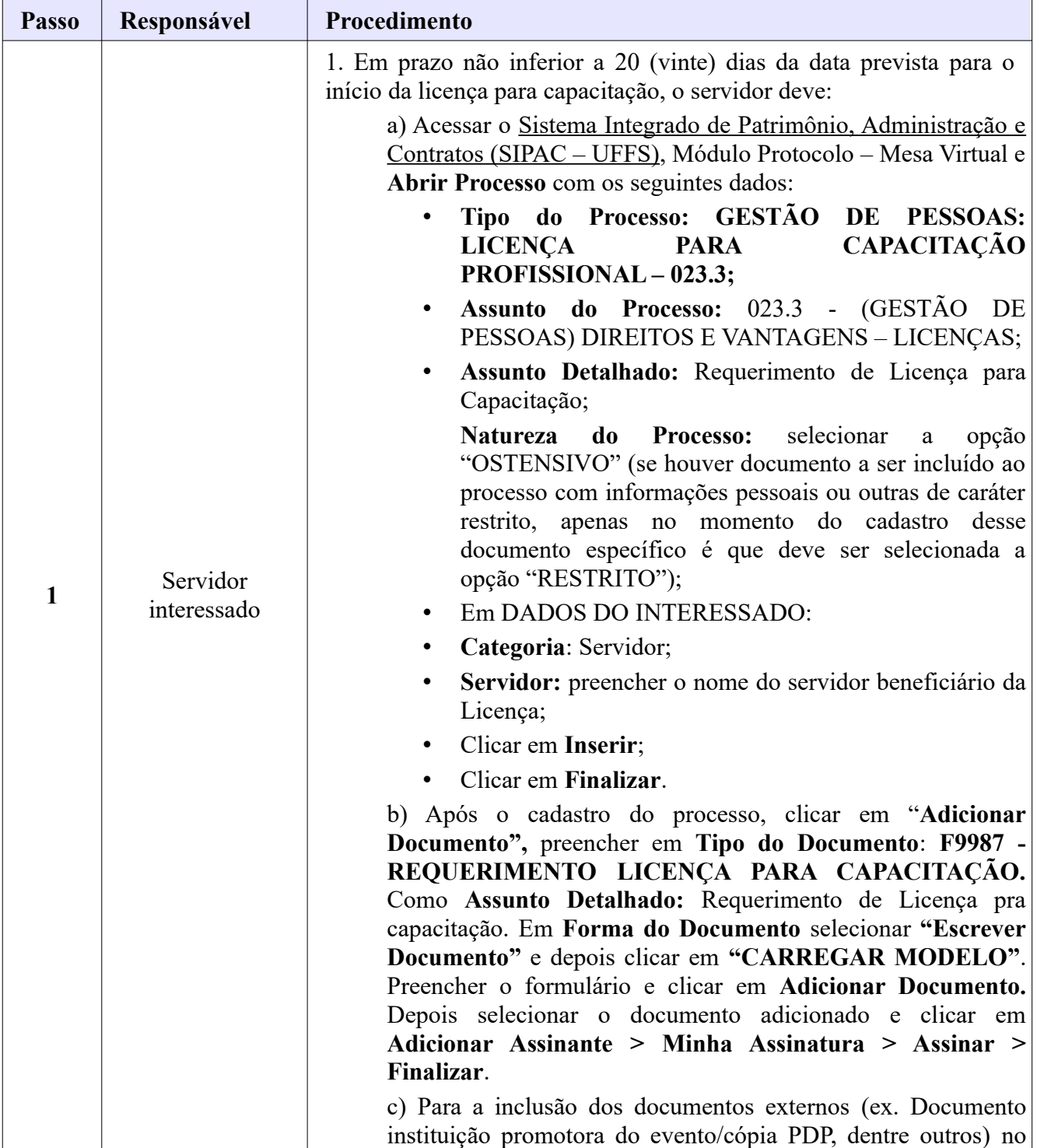

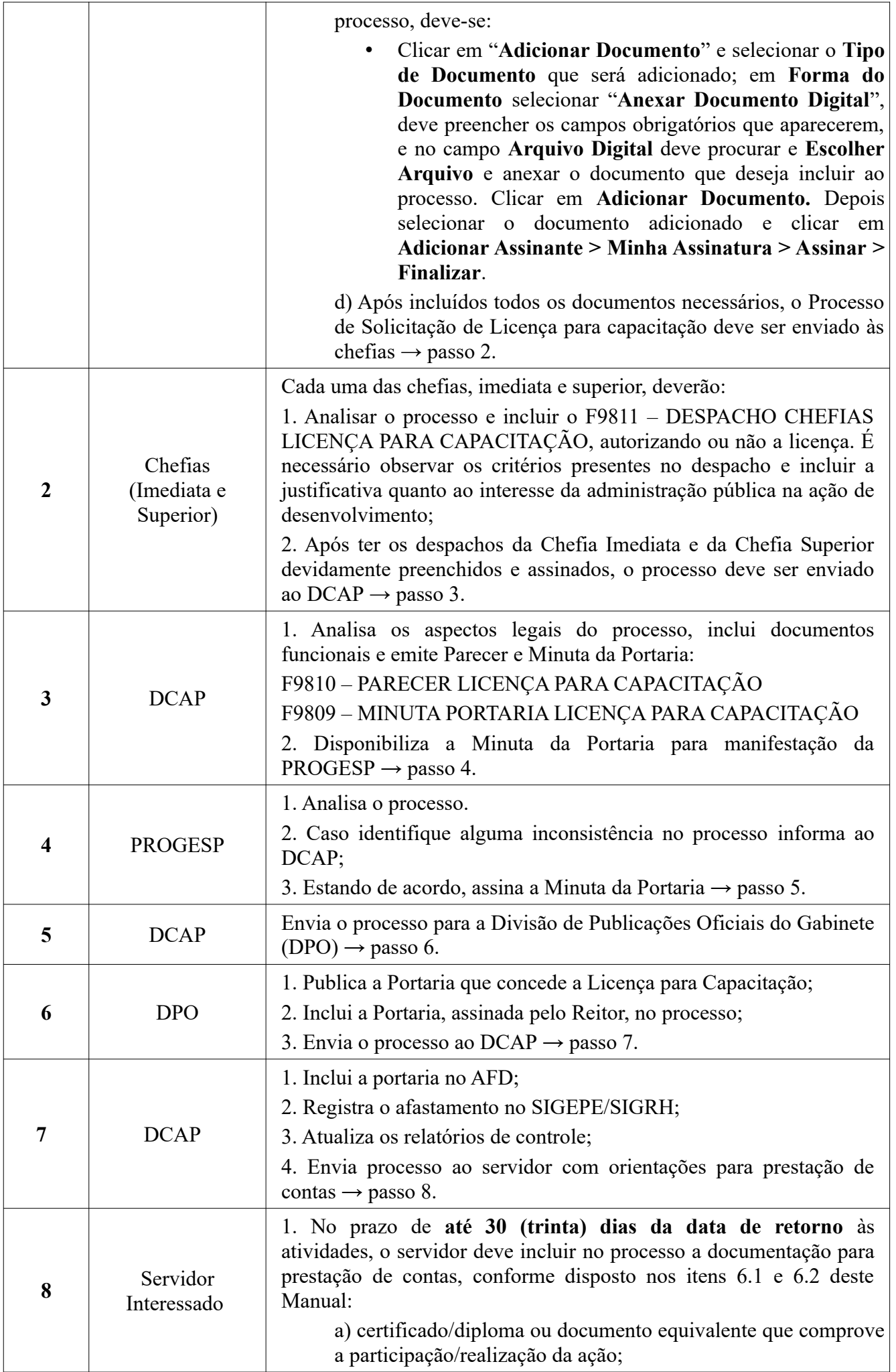

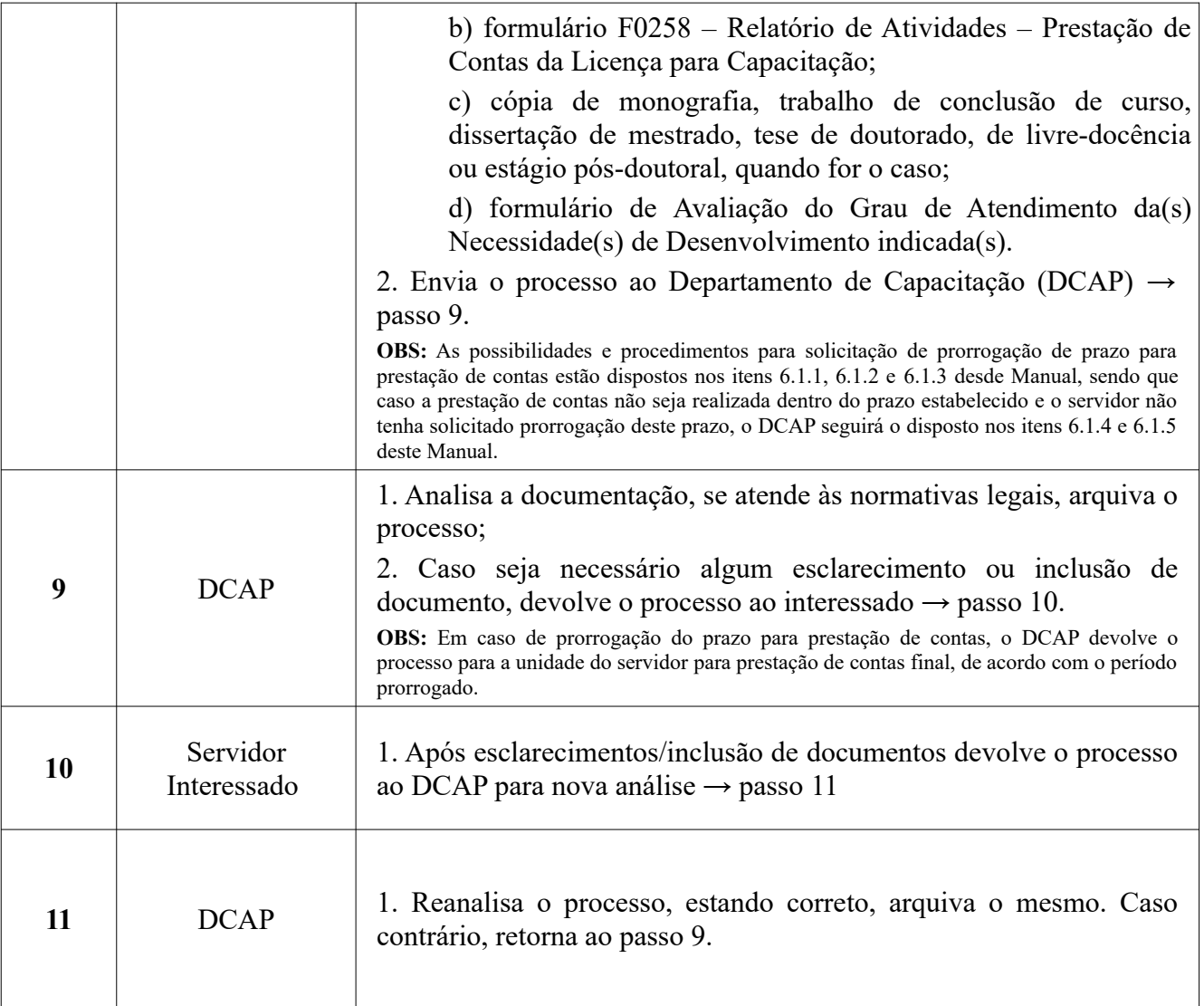